# **Разработка мобильных приложений**

Лекция 4

# **Типы данных в JavaScript**

### **Переменная в JavaScript может содержать любые данные**

// Не будет ошибкой let message = "hello"; message = 123456;

### **1. Число**

- ► Числовой тип данных (number) представляет как целочисленные значения, так и числа с плавающей точкой.
- ► Существует множество операций для чисел, например, умножение \*, деление /, сложение +, вычитание –
- ► Кроме обычных чисел, существуют так называемые «специальные числовые значения», которые относятся к этому типу данных: **Infinity**, **-Infinity** и **NaN**

## Infinity

- ► Infinity представляет собой математическую бесконечность ∞. Это особое значение, которое больше любого числа.
- ► Его можно получить в результате деления на ноль:
- ► **alert( 1 / 0 );** // Infinity
- ► Или задать явно:
- ► **alert( Infinity );** // Infinity

### **NaN (Not a Number)**

- ► NaN означает вычислительную ошибку. Это результат неправильной или неопределённой математической операции, например:
- ► **alert( "не число" / 2 );** // NaN
- ► такое деление является ошибкой
- ► Любая операция с NaN возвращает NaN:
- ► **alert( "не число" / 2 + 5 );** // NaN
- ► Если где-то в математическом выражении есть NaN, то результатом вычислений с его участием будет NaN.

### ► Специальные числовые значения относятся к типу «число». Однако, это не числа в привычном понятии этого слова.

## **2. Строка**

- ► Строка (string) в JavaScript должна быть заключена в кавычки.
- ► В JavaScript существует три типа кавычек.
- ► Двойные кавычки: **"Привет"**
- ► Одинарные кавычки: **'Привет'**
- ► Обратные кавычки: **`Привет`**

► Двойные или одинарные кавычки являются «простыми», между ними нет разницы в JavaScript.

► Обратные кавычки же имеют «расширенный функционал». Они позволяют встраивать выражения в строку, заключая их в \${…}.

 $\blacktriangleright$  let name = "Иван"; ► // Вставка переменной ► alert( `Привет, \${name}!` ); ► // Привет, Иван! ► // Вставка выражения  $\text{--}$  alert( `результат: \${1 + 2}'); ► // результат: 3

# **3. Булевый (логический) тип**

► Булевый тип (boolean) может принимать только два значения: true (истина) и false (ложь).

#### **Пример:**

► let isFieldChecked = true;

► Булевые значения также могут быть результатом сравнений:

- $\blacktriangleright$  let isGreater = 4 > 1;
- ► alert( isGreater ); // true

### **4. Значение «null»**

- ► Специальное значение null формирует отдельный тип, который содержит только значение null
- $\blacktriangleright$  let age = null;

#### неизвестно».

► Это просто специальное значение, которое представляет собой «ничего», «пусто» или «значение

► В JavaScript null не является «ссылкой на несуществующий объект» или «нулевым указателем», как в некоторых других языках.

## **5. Значение «undefined»**

- ► Специальное значение undefined формирует отдельный тип, который содержит только значение undefined
- ► Оно означает, что «значение не было присвоено»
- ► Если переменная объявлена, но ей не присвоено никакого значения, то её значением будет undefined

#### **Пример:**

- $\blacktriangleright$  let x;
- $\blacktriangleright$  alert(x); // выведет "undefined"

- ► Технически можно присвоить значение undefined любой переменной:
- $\blacktriangleright$  let x = 123;
- $\triangleright$  x = undefined;
- ► alert(x); // "undefined"

### **6. Объекты (object)**

► Все остальные типы называются

«примитивными», потому что их значениями могут быть только простые значения (будь то строка или число, или что-то ещё). Объекты (object) же используются для хранения коллекций данных или более сложных объектов.

# **7. Символ (symbol)**

► Тип symbol (символ) используется для создания уникальных идентификаторов объектов.

# **Оператор typeof**

- ► Оператор typeof возвращает тип аргумента. Это полезно, когда необходимо обрабатывать значения различных типов по-разному или просто сделать проверку.
- ► У него есть два синтаксиса:
- ► typeof x.
- $-$  typeof(x).

### **Вызов typeof x возвращает строку с именем типа**

- ► typeof undefined // "undefined"
- ► typeof 0 // "number"
- ► typeof true // "boolean"
- ► typeof "foo" // "string"
- ► typeof Symbol("id") // "symbol"
- ► typeof Math // "object"
- ► typeof null // "object"
- ► typeof alert // "function"
- ► Math это встроенный объект, который предоставляет математические операции и константы.
- ► Результатом вызова typeof null является "object". Это неверно. Это официально признанная ошибка в typeof, сохранённая для совместимости.

## **Преобразование типов**

► Чаще всего операторы и функции автоматически приводят переданные им значения к нужному типу.

### **Строковое преобразование**

- ► Строковое преобразование происходит, когда требуется представление чего-либо в виде строки.
- $\blacktriangleright$  let value = true;
- ► alert(typeof value); // boolean
- ► value = String(value); // теперь value это строка "true"
- ► alert(typeof value); // string

### **Числовое преобразование**

- ► Численное преобразование происходит в математических функциях и выражениях.
- $\blacktriangleright$  alert("6" / "2"); // 3, Строки преобразуются в числа

- $-$  let str = "123";
- ► alert(typeof str); // string
- $\blacktriangleright$  let num = Number(str); // становится числом 123
- ► alert(typeof num); // number

► Если строка не может быть явно приведена к числу, то результатом преобразования будет NaN.

 $\blacktriangleright$  let age = Number("Любая строка вместо числа"); ► alert(age); // NaN, преобразование не удалось

#### **Правила численного преобразования:**

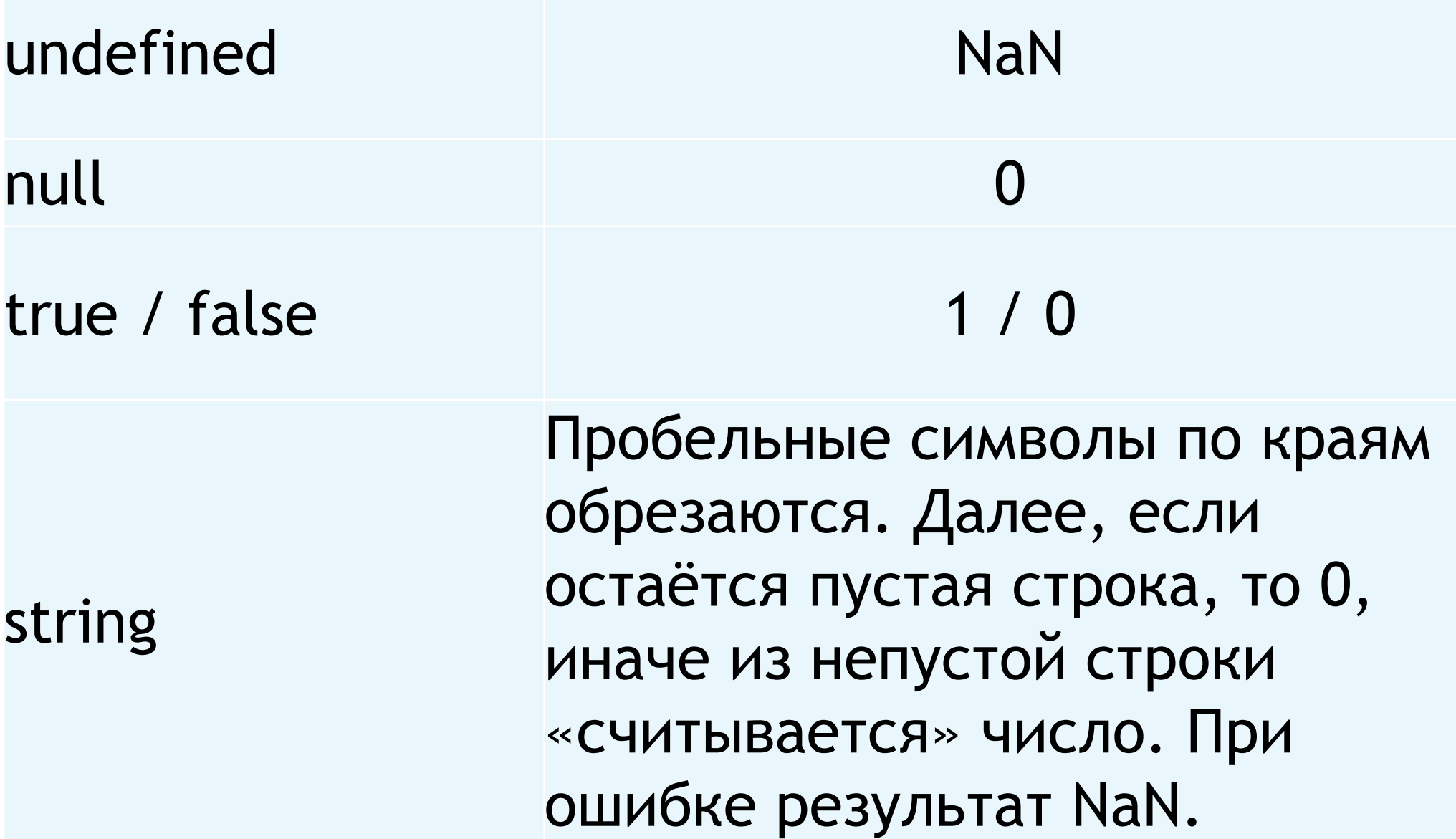

- ► alert( Number(" 123 ") ); 123
- ► alert( Number("123z") ); NaN
- ► alert( Number(true) ); 1
- ► alert( Number(false) );
- ► alert( Number(null) ); 0

0

► alert( Number(undefined) ); NaN

### **Сложение «+» объединяет строки**

- ► Почти все математические операторы выполняют численное преобразование. Исключение составляет +. Если одно из слагаемых является строкой, тогда и все остальные приводятся к строкам.
- ► Тогда они конкатенируются (присоединяются) друг к другу:

- alert(  $1 + '2'$ ); // '12' (строка справа)
- ► alert( '1' + 2 ); // '12' (строка слева)

### **Логическое преобразование**

- ► Значения, которые интуитивно «пустые», вроде 0, пустой строки, null, undefined и NaN, становятся false.
- ► Все остальные значения становятся true.

#### ► alert( Boolean(1) ); ► alert( Boolean(0) ); true false

► alert( Boolean("Привет!") ); true ► alert( Boolean("") ); false

► alert( Boolean("0"); true

## **Операторы**

## **Операнд**

► то, к чему применяется оператор. Например, в умножении 5 \* 2 есть два операнда: левый операнд равен 5, а правый операнд равен 2. Иногда их называют «аргументами»

## **Унарный**

► оператор, который применяется к одному операнду. Например, "-" меняет знак числа на противоположный:

- $\blacktriangleright$  let  $x = 1$ ;
- $\triangleright$   $X = -X$ ;
- $\blacktriangleright$  alert( x ); // -1, применили унарный минус

### **Бинарный**

► оператор, который применяется к двум операндам. Например:

$$
\blacktriangleright \text{let } x = 1, y = 3;
$$

 $\blacktriangleright$  alert( у - х ); // 2, бинарный минус

### **Сложение строк, бинарный +**

- $\blacktriangleright$  alert( '1' + 2 ); // "12"
- $\blacktriangleright$  alert( 2 + '1' ); // "21"
- ► alert(2 + 2 + '1' ); // будет "41", а не "221"

### **Преобразование к числу, унарный плюс +**

- ► если операнд не число, унарный плюс преобразует его в число.
- ► // не влияет на числа
- $let y = -2$ ;
- $\blacktriangleright$  alert( +y ); // -2
- ► // Преобразует нечисла в числа
- ► alert( +true ); // 1
- $\triangleright$  alert( +"" ); // 0

### **Приоритет операторов**

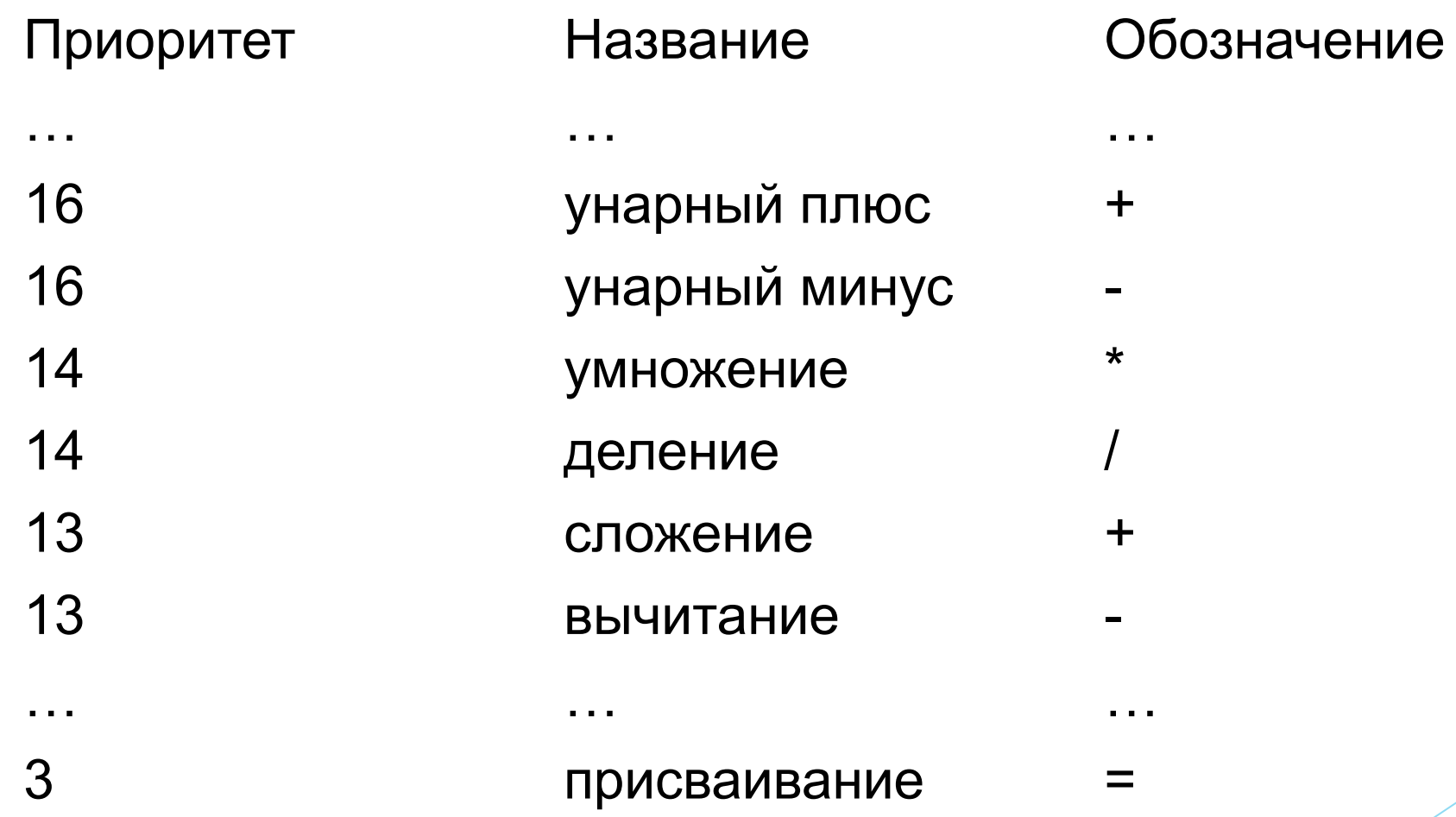

… … … … … … … … … … … … … … … … … … …

### **Присваивание**

► Сначала выполнится арифметика, а уже затем произойдёт присваивание =

- $-$  let  $x = 2 * 2 + 1$ ;
- $\blacktriangleright$  alert(x); // 5

### **Присваивание по цепочке**

- ► Присваивание выполняется справа налево
- $\blacktriangleright$  let a, b, c;

$$
- a = b = c = 2 + 2;
$$

- $\blacktriangleright$  alert( a ); // 4
- $\blacktriangleright$  alert( b ); // 4
- $\triangleright$  alert( c ); // 4

### **Оператор "=" возвращает значение**

- ► Вызов x = value записывает value в x и возвращает его.
- $\blacktriangleright$  let a = 1;
- $\blacktriangleright$  let b = 2;
- $\blacktriangleright$  let c = 3 (a = b + 1);
- $\blacktriangleright$  alert( a ); // 3
- $\blacktriangleright$  alert( c ); // 0

## **Остаток от деления %**

- $\blacktriangleright$  alert( 5 % 2 ); // 1, остаток от деления 5 на 2
- ► alert( 8 % 3 ); // 2, остаток от деления 8 на 3
- ► alert( 6 % 3 ); // 0, остаток от деления 6 на 3

### **Возведение в степень \*\***

- ► Для натурального числа b результат a \*\* b равен a, умноженному на само себя b раз.
- $\blacktriangleright$  alert( 2 \*\* 2 ); // 4 (2 \* 2)
- $\blacktriangleright$  alert( 2 \*\* 4 ); // 16 (2 \* 2 \* 2 \* 2)
- ► alert( 8 \*\* (1/3) ); // 2 (степень 1/3 эквивалентна взятию кубического корня)

### **Инкремент/декремент**

- ► Инкремент ++ увеличивает на 1:
- $\blacktriangleright$  let counter = 2;
- $\triangleright$  counter++; // работает как counter = counter + 1
- $\blacktriangleright$  alert( counter ); // 3

- ► Декремент -- уменьшает на 1:
- $\blacktriangleright$  let counter = 2;
- ► counter--; // работает как counter = counter 1
- ► alert( counter ); // 1

### **Преинкремент/постинкремент**

- ► Если хочется тут же использовать результат, то нужна префиксная форма:
- $\blacktriangleright$  let counter = 0;
- $\blacktriangleright$  alert( ++counter ); // 1
- ► Если нужно увеличить и при этом получить значение переменной до увеличения – постфиксная форма:
- $\blacktriangleright$  let counter = 0;
- ► alert( counter++ ); // 0

### **Побитовые операторы**

- ► AND(и) ( **&** )
- ► OR(или) ( **|** )
- ► XOR(побитовое исключающее или) ( **^** )
- ► NOT(не) ( **~** )
- ► LEFT SHIFT(левый сдвиг) ( **<<** )
- ► RIGHT SHIFT(правый сдвиг) ( **>>** )
- ZERO-FILL RIGHT SHIFT(правый сдвиг с заполнением нулями) ( **>>>** )

### **Сокращённая арифметика с присваиванием**

- ► Применение оператора к переменной и сохранение результата в ней же.
- $\blacktriangleright$  let n = 2;
- $\triangleright$  n += 5; // теперь n=7 (работает как n = n + 5)
- $n$  \*= 2; // теперь n=14 (работает как n = n \* 2)

 $\blacktriangleright$  alert( n ); // 14

## **Оператор запятая**

► Оператор запятая предоставляет нам возможность вычислять несколько выражений, разделяя их запятой ,. Каждое выражение выполняется, но возвращается результат только последнего.

$$
-
$$
 let  $a = (1 + 2, 3 + 4)$ ;

► ...

► }

- ► alert( a ); // 7 (результат 3 + 4)
- ► // три операции в одной строке
- $\blacktriangleright$  for (a = 1, b = 3, c = a \* b; a < 10; a++) {

### $-let a = 1, b = 1;$  $-\text{let } c = ++a; // ?$  $-\text{let } d = b++; // ?$  $a = 2$  $b = 2$  $c = 2$  $d = 1$

 $-\text{let } a = 2$ ;

### $-let x = 1 + (a^* = 2);$

 $a = 4$  $x = 5$